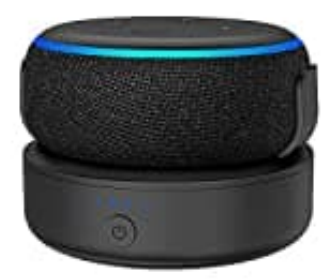

## **PlusAcc Dot 3**

**Installation**

1. Setze den Echo auf die Ladestation.

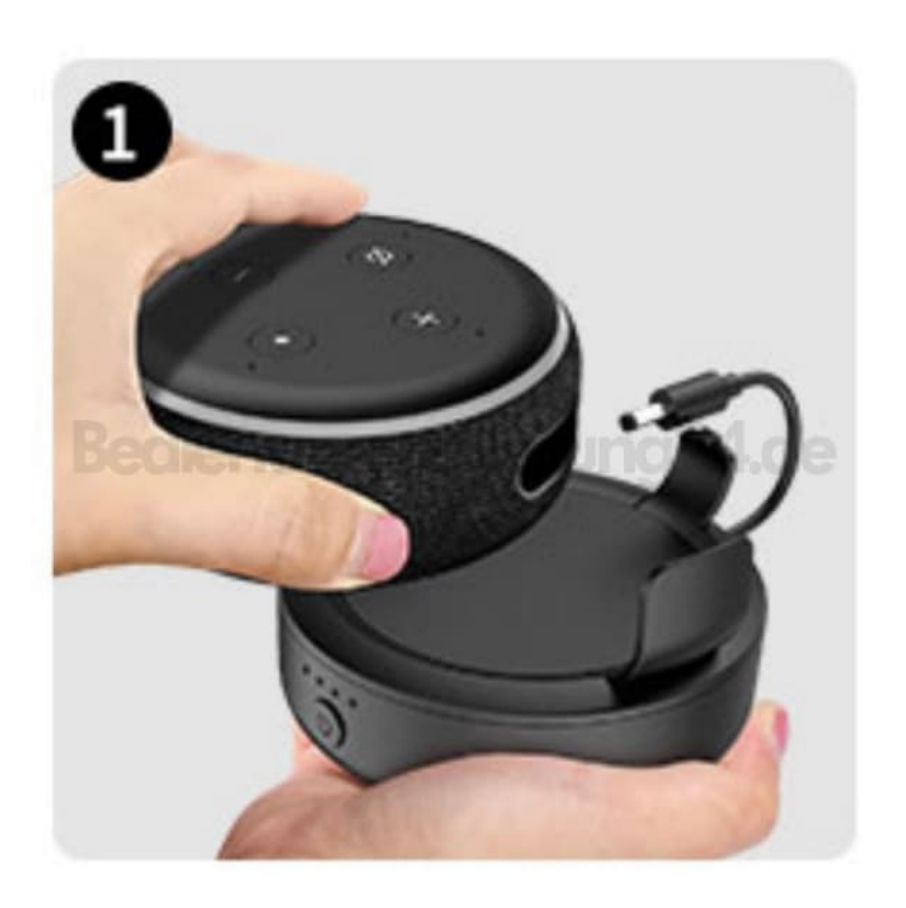

2. Drücke ihn in die Halterung.

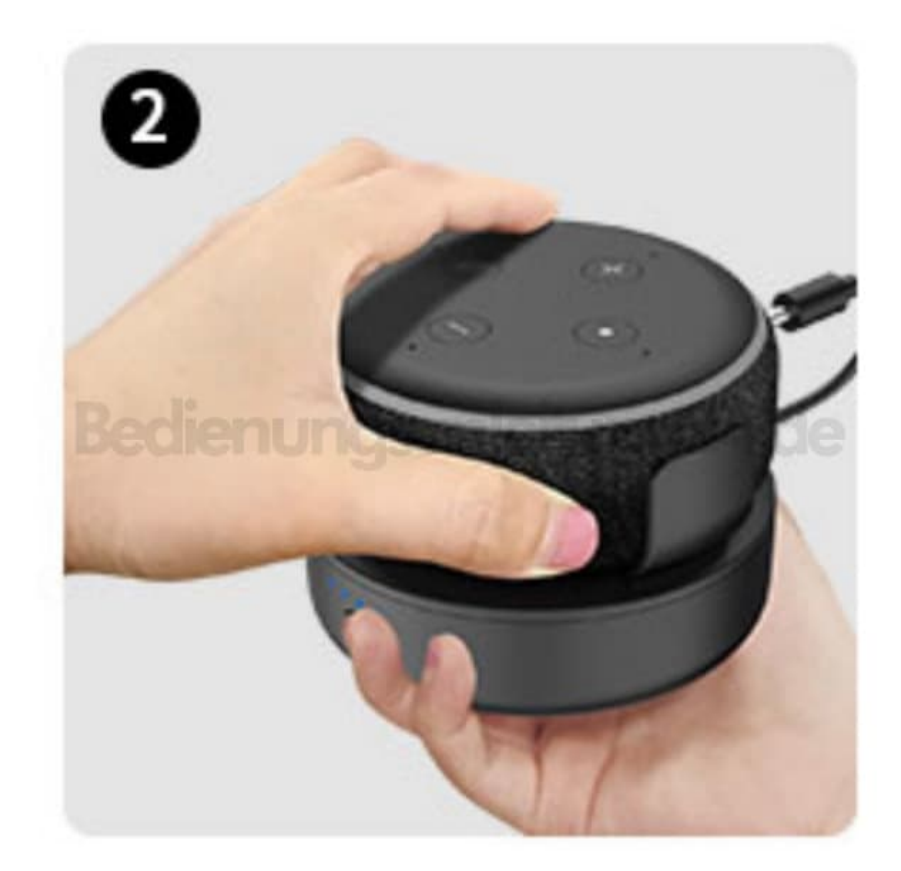

3. Schließe das Ladekabel an den Echo an.

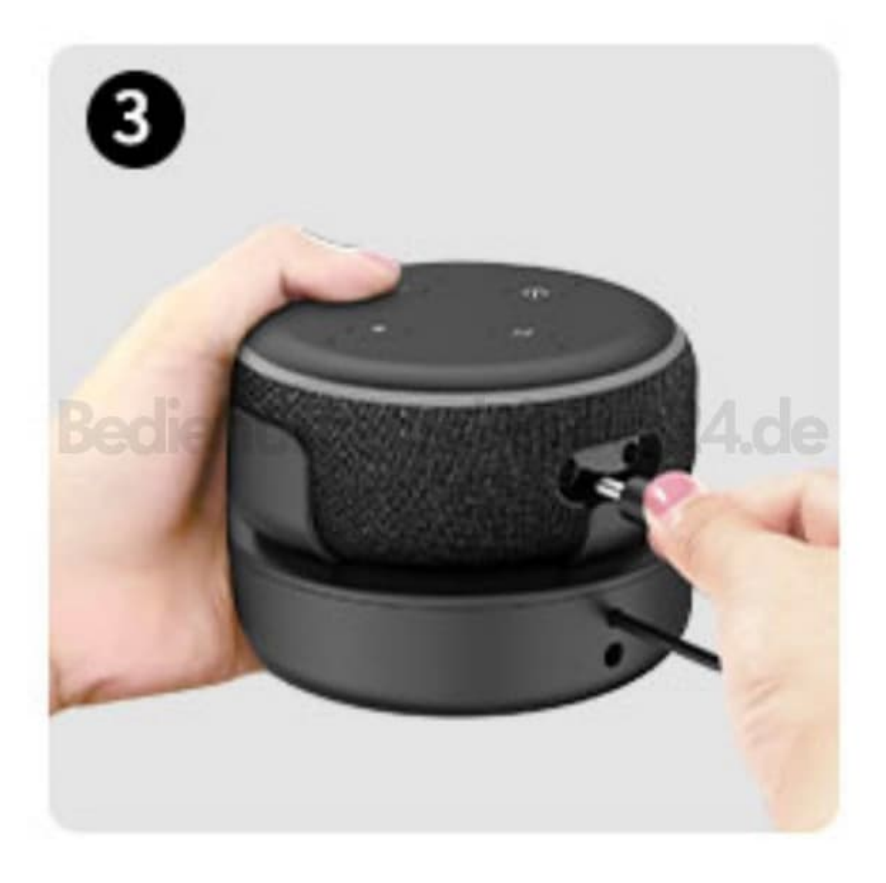

4. Schalte die Ladestation ein.

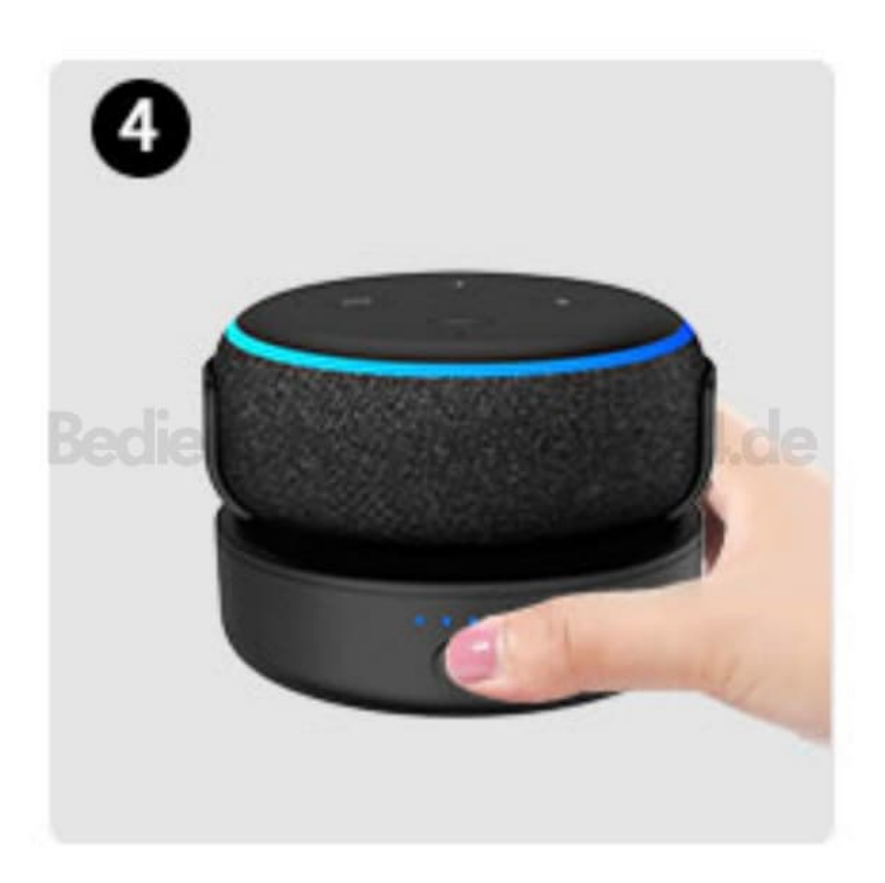